# **Dates and times**

On this page

[Time Constants](#page-0-0) | [Date and Time Literals](#page-1-0) | [Time zones](#page-1-1) | [Languages](#page-1-2) | [Available functions](#page-2-0)

All date-time values are **numeric** values representing the number of **milliseconds** elapsed since **Janu ary 1, 1970, 00:00:00 GMT**.

JWT for Jira Cloud offers various ways of displaying or calculating with date-time values.

## General information

Time values can be manipulated and might depend on certain factors. See the lists below.

## <span id="page-0-0"></span>Time Constants

While the number of milliseconds might be useful in some cases, usually you want to retrieve values that are more readable.

Constants are **aliases for fixed values**. They are often used to convert milliseconds to a more accessible value.

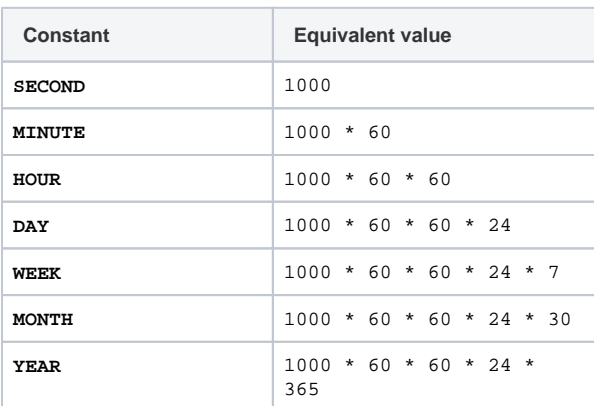

The following constants return the **day** of the **week**:

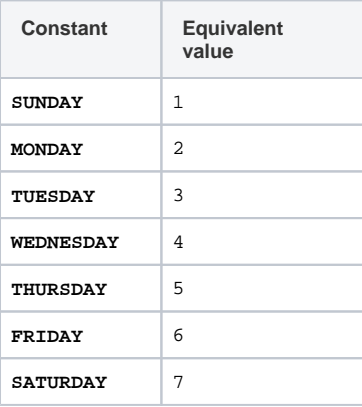

Use these constants for instance with the following functions:

[dayOfTheWeek\(\)](https://apps.decadis.net/pages/viewpage.action?pageId=38569758)

#### [dayOfTheMonth\(\)](https://apps.decadis.net/pages/viewpage.action?pageId=38569756)

#### The following constants return the **month**:

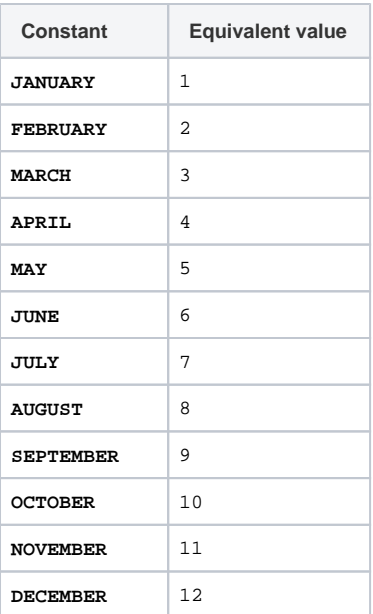

Use these constants for instance with the following functions:

[dayOfTheMonth\(\)](https://apps.decadis.net/pages/viewpage.action?pageId=38569756)

### <span id="page-1-0"></span>Date and Time Literals

Explicit time and date values can also be used as constants. Time literals have the form HH:MM, e.g. **09:15** or **23:30**. Date literals are available in the form form YYYY-MM-DD or YYYY/MM/DD (optionally extended by a time literal like **2020-03-22 14:45**). Those values are internally interpreted as numbers representing the denoted date/time value in milliseconds.

### <span id="page-1-1"></span>Time zones

Fields of type **date** and **date-time** contain a **numeric value** with the **milliseconds elapsed since January 1, 1970, 00:00:00 GMT**.

The **number** that will be returned by any function using a **date** or **date-time timestamp** depends on a time zone.

The following time zone constant is currently available in JWT for Jira Cloud:

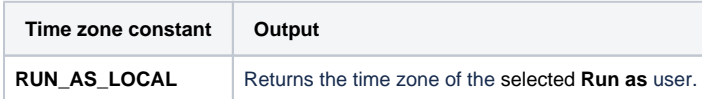

In addition to the time zone constant above, you can specify a timezone directly as text. Valid timezones are the ones listed in column "TZ Database Name" in [List of tz database time zones,](https://en.wikipedia.org/wiki/List_of_tz_database_time_zones) e.g. "Pacific/Auckland"

### <span id="page-1-2"></span>Languages

When dealing with **times** and **time zones** sometimes you need to convert them to text. The text returned depends on the selected language.

Currently JWT for Jira Cloud offers the following language constant:

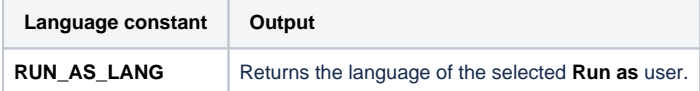

In addition to the language constant above, you can specify a language directly as text.

The most common [ISO 639-1 Code](https://www.loc.gov/standards/iso639-2/php/code_list.php) locales like the two-letter version "en", or the four-letter version "en-gb" etc. are supported. The string is not case sensitive, so "EN" is valid as well. You don't have to use the hyphen(-), an underscore will work as well, i.e. "en-gb" is equivalent to "en\_GB". If the language is not available (e.g. "english"), an error is returned.

#### <span id="page-2-0"></span>Available functions 启

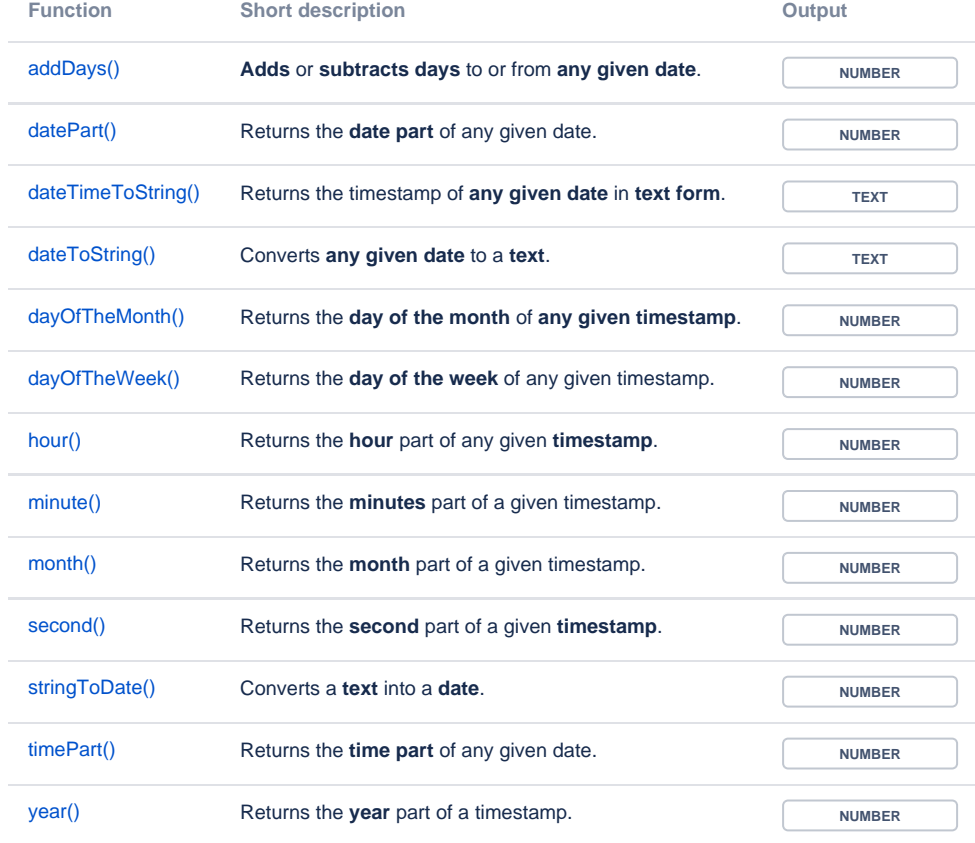

If you still have questions, feel free to refer to our [support](https://apps.decadis.net/display/DECADIS/Support) team.